**Miniapp'les** 

#### apple computer user group newsletter

#### Volume VIII No 9 September 1985

| WHICH                                     | WHEN                        | WHERE                                     | ð                                | WHAT                |                                                                                                    |
|-------------------------------------------|-----------------------------|-------------------------------------------|----------------------------------|---------------------|----------------------------------------------------------------------------------------------------|
| MacSIG Non Tech Users                     | Mon. Sept. 9<br>7 pm.       | Southdale Area Libr<br>7001 York Ave. S., |                                  | MODEM<br>Note 16.   | Demo, DOM demo                                                                                                    |
| Dakota County Branch                      | Tue. Sept. 10<br>7pm.       | St. John Neumann (<br>4030 Pilot Knob Ro  |                                  | MODEM               | Demos Note 7.                                                                                                    |
| Pascal & Apple ///                        | Wed. Sept. 11<br>7:30 pm.   | MN Federal S. & L.<br>Hopkins             |                                  | Note 1.             |                                                                                                    |
| Business SIG                              | Thurs. Sept. 12<br>7 pm.    | MN Federal S. & L.<br>5320 Lyndale Av. S  |                                  |                     | plications, Eric Carlson.<br>c Checkbook Register, Note 10.                                                            |
| St. Cloud Branch                          | Thurs. Sept. 12<br>7:30 pm  | Waite Park City Ha<br>5th Av. & 3rd St. N |                                  | Organiza            | tional meeting, note 15                                                                                                |
| REGULAR<br>MINI'APP'LES                   | WEDNESDAY<br>Sept. 18, 7:30 | St. Paul U o' M<br>Student Center thea    | ter                              | Apple.              | ss Peripherals; the Sider hard drive for<br>(Maybe Mac version too.) Note 2.<br>ard disk! See "Feel Lucky?", page 11.) |
| Investment SIG.,                          | Wed. Sept. 18               | After Regular Mini                        | 'ann'les mto                     | Note 4.             |                                                                                                    |
| Main MacSIG                               | Mon. Sept. 23<br>6:30/7 pm. | Southdale Area Libr<br>7001 York Ave. S., | ary                              |                     | nounced, Note 9.                                                                                                    |
| Northwest Branch                          | Tue. Sept. 24<br>7 pm.      | Rockford Road Libr<br>6401 42nd Av N, C   |                                  | General             | meeting, Note 12.                                                                                                    |
| Minnetonka Branch &                       | Wed. Sept. 25<br>7:30 pm.   | Glen Lake Commur<br>14300 Excelsior Bl    |                                  | Blankens            | hip Basic. Note 8.                                                                                                    |
| Applesoft BASIG.                          | Thur. Sept. 26<br>7:30 pm.  | Derham Hall High 3<br>Rm 218, 540 Warw    |                                  | Tom Ale             | xander, Group project Note 17.                                                                                         |
| Mac-Fest computer show                    | Sept. 26-28                 | Hyatt Regency Hote                        | el                               | Note Stev           | ve George, Tom Edwards.                                                                                                |
| Board Meeting                             | Wed. Oct. 2                 | Tentative, MN Fede                        | ral S&L                          | All mem             | bers welcome.                                                                                                    |
| MacSIG: Non Tech Users                    | Mon. Oct. 7                 | Edina Community C                         | Center                           | Note 16.            |                                                                                                    |
| Dakota County Branch                      | Tue. Oct. 8                 | St. John Neumann                          | Church                           | Bulletin            | Boards. Note 7.                                                                                                    |
| Business SIG.                             | Thurs. Oct. 10              | MN Federal Savings                        | s & Loan                         | AppleWo             | orks, Peter Martin, note 10.                                                                                           |
| REGULAR<br>MINI'APP'LES                   | WEDNESDAY<br>Oct. 16, 7:30  | Oak Grove Jr. High<br>Bloomington         |                                  | Apple Re<br>Note 2. | eps, Apple Office Systems                                                                                              |
| Main MacSIG.                              | Mon. Oct. 28                | Edina Community C                         | Center                           | Note 9.             |                                                                                                    |
| Twin City Computer Show                   | v Oct 31 - Nov 3            | St Paul Civic Cente                       | г                                | You know            | w - like last year!                                                                                                    |
| Notes: (See page 4 for telephone numbers) |                             |                                           |                                  |                     |                                                                                                    |
|                                           |                             | Mike Carlson                              | 12. Jere Kauffr                  | nan                 | 15. Frank M. Ringsmuth                                                                                                 |
| 2. Dave Laden 7.                          | Bob Pfaff 10                | . Dick Marchiafava<br>. Bill DeCoursey    | 13. Stewart Ha<br>14. Steve Geor | light               | 16. Steve Bibus<br>17. Tom Alexander                                                                                   |

Branch & SIG Coordinators - Please call Steve Bibus (374-1612) by the 8th in order to have your meeting correctly listed!

## LEARN EVERYTHING ABOUT THE MOST USER-FRIENDLY BUSINESS/PERSONAL COMPUTER EVER MADE

## **THE MACINTOSH**<sup>™</sup>

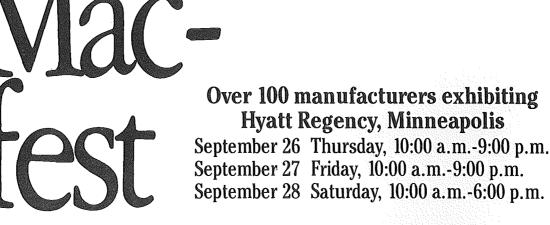

THE ONLY MAC-FEST SPONSORED BY APPLE® COMPUTER IN THE MIDWEST

## **SEMINARS AND TRAINING**

Meet the experts and teachers Ask questions Attend free seminars Gain hands-on experience A complete learning experience Everything made for the Macintosh all in one place.

- \*To register for seminars or training, call (612) 893-1840
- \*Tickets are \$5.00 at the door
- \*\$2.00 discount coupons available at your local Macintosh computer retailer

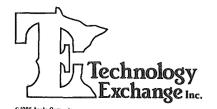

**Computer**User

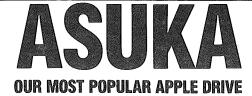

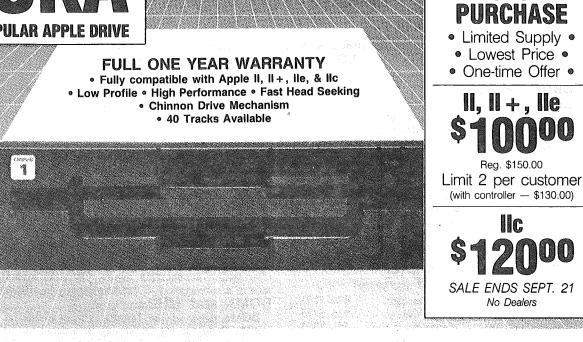

## WHY PAY MORE FOR COMPUTER PRODUCTS?

## MINI-APPLES SPECIAL **ITAN ACCELERATOR IIe**

For Apple II, II+, Ile. Makes your systems run 31/2 times faster.

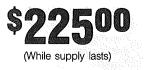

SPECIAL FACTORY

#### MODEMS

#### HAYES

| Smartmodem 300 \$209               |
|------------------------------------|
| Smartmodem 1200                    |
| Smartmodem 1200Bd 359              |
| NOVATION                           |
| 103/212 Smart 300/1200Bd 379       |
| Applecat II 300 baud for Apple 225 |
| 212 Applecat 300/1200Bd            |
| for Apple                          |
| MULTITECH                          |
| Multimodem Ile                     |
| Multimodem PC                      |
| Multimodem AH-2 359                |
| ZOOM                               |
| Networker-Netmaster combo 135      |
| US ROBOTICS                        |
| Courier (2400 Bd)                  |
| DISK DRIVES                        |
| Teac DS/DD (IBM Comp.) 139         |
| Drive Control Card                 |

| Teac DS/DD (IBM Comp.)  | 139 |
|-------------------------|-----|
| Drive Control Card      | 45  |
| 10 MB Hard Drive System | 699 |
| 20 MB                   |     |

#### DISKETTES

10 - 51/4" Floppy Diskettes (packed with a storage box) DS/DD SS/DD

| Sentinel \$21.00             | \$24.00 |  |  |
|------------------------------|---------|--|--|
| Certron <b>17.00</b>         | 19.00   |  |  |
| 3M <b>22.00</b>              | 26.00   |  |  |
| Maxell 51/4" HD for AT       | 55.00   |  |  |
| CALL FOR QUANTITY PRICING ON |         |  |  |
| 10 OR MORE BOXES             |         |  |  |

#### PRINTERS

#### OVIDATA

| OKIDATA                     |
|-----------------------------|
| ML182 \$259                 |
| ML83                        |
| ML84 689                    |
| ML192 369                   |
| ML193 519                   |
| PANASONIC                   |
| KX-P1091 (120 CPS) 289      |
| KX-P1092 (180 CPS) 399      |
| KX-P1093 (160 CPS           |
| wide carriage)              |
| SILVER REED                 |
| EXP 400 299                 |
| EXP 500 349                 |
| EXP 550 449                 |
| EXP 770 825                 |
| GEMINI                      |
| New SG 10                   |
|                             |
| SG 15                       |
| <b>EPSON</b> Full Selection |

#### ACCESSORIES

| Quadram eRAM 80 card        |    |
|-----------------------------|----|
| 80 columns w/64K (IIe) \$1  | 15 |
| Numeric Keypad for Apple He | 75 |
| Grappler +                  | 89 |
| Parallel Cable for IBM      | 30 |
| 25x25 RS-232                | 25 |

| Joriwan               | n ista   |
|-----------------------|----------|
| Apple*                | IBM*     |
| Symphony              | \$449.00 |
| Lotus 1,2,3           | 310.00   |
| Wordstar 2000         | 289.00   |
| Wordstar 2000 +       | 349.00   |
| dBase III             | 399.00   |
| Framework             | 379.00   |
| PFS-File 85.00        | 95.00    |
| PFS-Write 85.00       | 95.00    |
| PFS-Report : 85.00    | 95.00    |
| Cross Talk XVI        | 109.00   |
| Dollars & Sense 69.95 | 119.00   |
| Turbo Pascal          |          |
| (V 3.0) <b>55.00</b>  | 55.00    |
| Turbo Toolbox 45.00   | 45.00    |
| Sidekick              | 45.00    |
| Superkey              | 55.00    |
| APPLIED               | D        |

COETWADE

## ENGINEERING

| Hamworks w/64K 139               |
|----------------------------------|
| Extended 80 col. w/320K 179      |
| lle only w/512K <b>209</b>       |
| RGB option                       |
| Memory Master Ile w/64K 99       |
| Ile only w/128K 109              |
| Viewmaster 80                    |
| 80 col., II, II + <b>109</b>     |
| Z-80 Plus (II, II+, IIe)         |
| w/software                       |
| Z-80 C (IIc only) w/software 139 |
| Timemaster II H.O.               |
| Clockcard (II, II+, IIe) 99      |

### MONITORS

| 300 12" green \$145           |
|-------------------------------|
| 300A 12" amber 120            |
| V310A 12" amber (for IBM) 175 |
| ZENITH                        |
| ZVM-122 12" amber 115         |
| ZVM-123 12" green 115         |
| PRINCETON GRAPHICS            |
| MAX-12 amber (for IBM) 189    |
| HX-12 (RGB)                   |
| PANASONIC                     |
| CT-1300D 13" RGB              |
| & composite w/speaker 265     |
| TV Tuner for above 75         |

#### MEMORY

256K RAM Kits (9) ..... 45

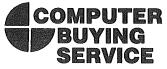

8120 Penn Ave. So. Suite 111 Bloomington, MN 55431

(612) 884-5009 Member: Minneapolis Chamber of Commerce

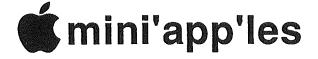

#### The Minnesota Apple Computer Users' Group Inc., P.O. Box 796, Hopkins, MN 55343

#### **Board Members**

| President         | David E. Laden        | 488-6774  |  |
|-------------------|-----------------------|-----------|--|
|                   | 1215 W. Laurie Rd,    |           |  |
|                   | Roseville, MN 55113   |           |  |
| Past President    | Chase Allen           | 431-7278  |  |
|                   | 15718 Hayes Trail,    |           |  |
|                   | Apple Valley, MN 5512 | 24        |  |
| Vice-Presiden     | Tom Edwards           | 927-6790  |  |
|                   | 4521 Xerxes Ave. S.,  |           |  |
|                   | Minneapolis, MN 5541  | 0         |  |
| Treasurer         | Tom Alexander         | 698-8633  |  |
|                   | 1926 Summit Ave,      |           |  |
|                   | St Paul, MN 55105     |           |  |
| Secretary         | Ken Slingsby 507      | /263-3715 |  |
| •                 | Route II, Box 182,    |           |  |
|                   | Welch, MN 55089       |           |  |
| Communication Di  | r Dan Buchler         | 890-5051  |  |
| Software Director | Steve George          | 935-5775  |  |
| Technical Dir.    | Hugh Kurtzman         | 544-7303  |  |
| SIG Director 1    | Keith Madonna         | 474-3876  |  |
| SIG Director 2    | Dick Marchiafava      | 572-9305  |  |
| Branch Director   | Mark Gleizer          | 338-8399  |  |

#### Coordinators

| Adviser - Spreadsheets    | Mike Carlson        | 866-3441 |
|---------------------------|---------------------|----------|
| Beginners' Consultant ][+ | S.K.Johnson         | 869-3447 |
| Membership Form Distr.    | Jim Ruprecht        | 827-3204 |
| Shows and conventions     | Steve George        | 935-5775 |
| Membership Co'tor         | Ann Bell            | 544-4505 |
| Spcl Int Apple ///        | Dave Rasmussen      | 938-7348 |
| Spc1 Int AppleSoft Basic  | Tom Alexander       | 698-8633 |
| Spc1 Int Business         | Dick Marchiafava    | 572-9305 |
| Spc1 Int Education        | Dave Laden (Acting) | 488-6774 |
| Spc1 Int FORTH            | Mark Abbott         | 854-8304 |
| Spcl Int Investment       | Eric Holterman      | 822-8528 |
| Spcl Int Macintosh        | Mike Carlson        | 866-3441 |
| Spc1 Int Pascal           | John Schoeppner     | 455-8613 |
| Tech. Adviser (hdw)       | Roger Flint         | 771-2868 |
|                           | -                   |          |

#### **Branch Coordinators**

| Dakota County                                   | Bob Pfaff            | 452-2541      |  |
|-------------------------------------------------|----------------------|---------------|--|
| Minnetonka                                      | Dick Peterson        | 473-5846      |  |
| New Hope                                        | Jere Kauffman        | 535-6745      |  |
| St. Cloud                                       | John Gammell (N 5th, | Saulk Rapids) |  |
| Liaison (†) - CP/M                              | Peter Gilles         | 475-3916      |  |
| Liaison (†) - Geneology                         | Bill Decoursey       | 574-9062      |  |
| Liaison (†) - Medical                           | Stewart Haight       | 644-1838      |  |
| † To provide contact with non-Mini'app'les SIGS |                      |               |  |

#### Software Director's Staff

| Apple // Software Editor<br>Assistants: | Steve George            | 935-5775 |
|-----------------------------------------|-------------------------|----------|
| DOMs                                    | Hugh Kurtzman           | 544-7303 |
| CP/M                                    | Peter Gilles            | 475-3916 |
| Eamon                                   | Dave Nordvall           | 724-9174 |
| IAC                                     | <b>Richard Peterson</b> |          |
| DOM Sales - Meetings                    | Terry Schoeppner        | 455-8613 |
| MacDOM Editor/Prod                      | Mark Richards           | 925-3625 |
| Assistant MacDOM Ed.                    | Curtis Juliber          | 487-2850 |

Circulation this issue: 1900

This is the Newsletter of Mini'app'les, the Minnesota Apple Computer Users' Group, Inc., a Minnesota non-profit club. Articles may be reproduced in other User Groups' publications except where copyrighted by author.

#### Questions

Please direct questions to appropriate board member or officer. Technical questions should be directed to the Technical Director.

#### Membership

Applications for membership should be directed to the Membership Ann Bell 544-4505 Co-ordinator:

8325 39th Avenue N. New Hope, Minnesota, 55427

\$12 buys membership for one year. New members and persons renewing after letting membership expire, pay a \$5 administration fee. Members receive a subscription to this newsletter and all club benefits.

#### DOMs and MSDs

DOMs (Disk of the Month) are available at meetings for \$5/disk (\$8/MacDOM) or any DOM may be ordered by mail for \$6.00/disk (\$9.00/ MacDOM). MSDs are \$15/disk at meetings or \$17.50/disk by mail. Send orders to Mini'app'les at PO Box 796 (see above), attention DOM Sales.

Members may have DOMs copied to their own media. See classified Ads for details.

#### Dealers

Mini'app'les does not endorse any specific dealers but promotes distribution of information which may help club members to identify the best buys and service. Consequently, the club does participate in bulk purchases of media, software, hardware and publications on behalf of its members.

#### Newsletter Contributions

Please send contributions on Mac 3 1/2" disks or via telecommunications directly to the Newsletter Editor. Contributions on 5 1/4" disks should be sent to the club PO Box, and marked: "Newsletter Submission".

Deadline for publication is the 1st Wednesday of the month preceding the month in which the item might be included. An article will be printed when space permits if, in the opinion of the Newsletter Editor, it constitutes suitable material for publication.

#### Meeting Dates

Please telephone calendar announcements to Steve Bibus - 374-1612. Advertising

Direct Advertising inquiries to our co-ordinator Eric Holterman at: PO Box 8266

|         | Minneapolis, | MN     | 55408  | 612-822-8528 |
|---------|--------------|--------|--------|--------------|
| E-Mail: | CompuServe   | , 7144 | 15,400 |              |

| Newsletter<br>Director &<br>Editor | Publication Staff<br>Daniel B.Buchler 890-5051<br>13516 Grand Avenue S.<br>Burnsville, MN 55337 |                                        |
|------------------------------------|-------------------------------------------------------------------------------------------------|----------------------------------------|
| Assistant<br>Editors               | Jo Hornung922-7665                                                                              | Steve Nimchuk881-8656<br>Rick Thompson |
| Announcements<br>Calendar          | Kent Edwards452-4956<br>Steve Bibus374-1612                                                     |                                        |
| Contributing<br>Editors            | Arsen Darnay933-0399<br>Tom Edwards927-6790                                                     | Steve George935-5775                   |
| Comp./Layout                       | Joan Kistner                                                                                    |                                        |
| Mailing<br>Advertising             | Hugh Kurtzman822-8528                                                                           | Richard Peterson                       |

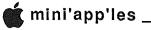

Salus

| <b>1</b> | In This Issue                                                                                                    |                        |
|----------|----------------------------------------------------------------------------------------------------|------------------------|
|          | Announcements                                                                                                    |                        |
|          | Classified                                                                                                    |                        |
| Ċ        | September<br>DOMS                                                                                                 | by Steve George10      |
|          | IAC #28 Pinball Games (DOS format)<br>IAC #35 Build a Program (DOS format)<br>Hi-Res Doodle (Personal Domain)<br> | }                      |
| 8        |                                                                                                    | by Mark Richards15     |
| Ċ        | Feel Lucky?  P?                                                                                                   | by Tom Edwards11       |
| 8        | Mac-Fest: Save a Day for Mini'app'les                                                                             | by Tom Edwards13       |
| Ð        | MacSIG:ntu Tunes up with Resources                                                                                | . by Tom Edwards16     |
|          | Map of Meeting Place                                                                                              |                        |
|          | Minutes: July & August Board Meetings                                                                             | s.by Ken Slingsby7     |
| Ċ        | Rumors - C                                                                                                    | by Dick Marchiafava 12 |
| 8        | Rumors - 0                                                                                                    | . by Dan Buchler12.5   |
| B        | Summertime with MacSIG                                                                                            | by Tom Edwards14       |
| Ő        | Superspecial IAC Deals                                                                                            | by Steve George13      |
|          | Switcher Note                                                                                                    | by Dan Buchler16       |

### **Advertisers**

| 19 |
|----|
| 3  |
| 11 |
| 8  |
| 5  |
| 2  |
| 14 |
| 9  |
| 6  |
| 13 |
| BC |
|    |

If you have complaints about lack of **d** material - Write something!

Note! Next month's newsletter goes to press one week early!

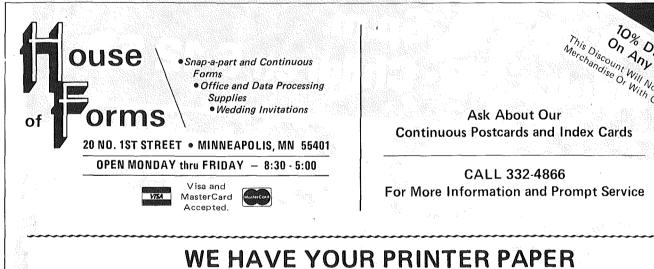

## -IN STOCK-

- 11" x 9½" 15# or 20# Paper Regular Perf
- 50# Offset with Micro Perf Edges
  - Sold in quantities of 2000 per carton

Continuous Address Labels Sold in Large and Small Quantities

Also: MANY OTHER SIZES AND TYPES OF PRINTER PAPER (Stop in and see our selection), DATA PROCESSING AND OFFICE SUPPLIES.

-5-

# **Twin Cities** puter Show 1255 quipment Expo St. Paul Civic Center Oct. 31-Nov. 3, 1985 10:30 a.m.-6p.m. Adults \$6. Children 6-12 \$3

SAVE TIME AND MONEY – The Computer Show offers you, at one convenient location, the opportunity to learn about, try out and compare thousands of different products in a non-intimidating, no obligation, fun-filled atmosphere. If you decide to buy at the Show, you may save hundreds, even thousands of dollars because many of the products on display are for sale at super show prices.

**SEE IT ALL** – The Show's more than one hundred displays feature all of the hardware and software made for every major computer for business, industry, the professions, government, education, home and personal use. The Show also features the latest equipment for the modern electronic office – typewriters, telecommunications, business machines, furniture and much more.

IF YOU ALREADY OWN A COMPUTER – The Show features thousands of software, hardware, peripherals, accessories for every conceivable application. For more information about exhibiting or attending, call CompuShows, Inc. • Outside Maryland, Toll-free Show Hotline, 1-800-368-2066.

- 6 -

(mini'app'les

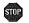

## Announcements

#### Business SIG Meetings Resume New meeting Location Announced by Dick Marchiafava

Business SIG meetings resume this month and will be at a new location. The new meeting location is the Minnesota Federal Savings and Loan located at 5320 Lyndale Avenue South. This is just north of Diamond Lake Road on Lyndale Avenue in south Minneapolis. We have this site from September through December and will try to reserve it for the rest of our schedule as soon as the bank will take the reservation.

Meetings start at 7 PM with introductions, announcements and ourQuestion and Answer session. Bring your questions, someone at the meeting may be able to help you. Bring someone to the meeting with you! You may use the bank parking lot. Entry is at the back of the building. The meeting room is upstairs.

#### September 12 "Mini-Applications" - Erik Carlson, Dick Marchiafava

The subject for the first meeting will be Erik Carlson's program Mini-Applications. Demonstrations will be made of small applications and techniques using a database, wordprocessor, spelling checker and spreadsheet. The purpose is to show how to get more out of your Apple II+, //e etc. using software which you may already have.

"The Automatic Checkbook Register with Reconciliation" spreadsheet template (by Dick Marchiafava) for MagiCalc et al will be shown. If you would like a copy of this spreadsheet application and documentation bring a disk.

| Fall / Winter n | neeting schedule and topics                                                                                       |
|-----------------|----------------------------------------------------------------------------------------------------|
| October 10      | AppleWorks - Peter Martin                                                                                         |
| November 14     | Accessing On Line Data Services by Modem - Erik Carlson                                                           |
| December 12     | Hardware and Maintaince Tips                                                                                      |
| January 9       | Softax 85, A Federal and Minnesota<br>tax package for the tax accountant and<br>preparer. Ron Schlangen of Softax |
| February 13     | Panel discussion "The role of Mico-<br>Computers in Business, Past, Present<br>and Future".                       |

Spring meeting dates are March 13, April 10 and May 15. Meeting subjects not scheduled yet are: RAMDISKS and Hard Disks, Think Tank, and BPI General Accounting (ProDos).

## NORTHWEST BRANCH NEWS by Jere Kauffman

We will be having a general business meeting when we meet September 24th at the Rockford Road Library. Watch the next Mini'App'les newsletter for the October 22nd meeting location and topic. All friends in the Northwest suburbs are invited to join our branch meetings held the fourth Tuesday of each month at 7:00PM.

#### Twin Cities CompuShow Volunteers Needed

by Steve George

This year's computer show is scheduled for Oct. 31 through Nov. 3 (Thursday - Sunday) at the St. Paul Civic Center. We need volunteers to staff our booth, so if you're interested, give me a call. Beginners and experts alike are welcome. In fact last year, one of our volunteers had never been to a main meeting. No problem; he was a great help when discussing the benefits of club membership to out-oftowners! We all have something we can share in this regard.

Last year we had the enviable situation of filling positions early. When you call, just indicate which day(s) and shift would be best for you. Shifts will run from something like: 10am - 2pm and 2pm - 6pm. Also, help setting up and tearing-down the booth is solicited. Setup is the day before, and tear-down is Sunday evening or Monday morning.

Reserve your time-slot today!!! Thanx.

#### THE DEATH OF AN APPLE TREE BRANCH by Fred Woodward

It was about three years ago that the St. Paul/Mahtomedi branch of Mini'app'les was formed. At the time there was a small well informed group of persons who were very "into" these small computers. These were the "insiders". A small segment of the normal populace was just beginning to awaken to the existance of these new wonder machines. The dealers who were selling the microcomputers normally were no help in the answering of questions from these "outsiders". The dealer would either babble in techno-speak or knew little more than how to unpack the shipping carton. There were precious few publications on the market and to even get a look at most of them one had to go to the right place or send for a subscription. Where was the new interested user to turn?

This was the genesis of our branch. Meeting in White Bear Lake, and later in Mahtomedi, we were blessed with large groups of users at all levels of sophistication who wanted to be able to better understand this wonder machine that was holding them captive. The intervening years have been kind to microcomputing (maybe even too kind). Instead of finding almost nothing in print related to the microcomputer now it almost would appear that as much as 10% of every bookstore is dedicated to the micro and its wealth of literature. Micro related education surrounds us, ranging from the introductory and general to the one subject in-depth form. Classes are available from almost every organization that has any connection to education. The workplace has also become an important factor in educating users. No self respecting large employer would avoid formal training of its micro users. Some even have aquisition plans, selection assistance for hardware and software, and most have user groups for the informal discussion and training that the formal classes miss.

-→8

#### (mini'app'les

#### Announcements (Continued)

There has been one obvious result of this increase in support and information available to the micro user; the attendance enjoyed by our branch has been steadily dropping. Since spring meetings were so short 'of attendees, we decided to suspend our meeting schedule for the summer months. This was the first time our branch had not held a meeting every month. Based upon the reaction to having no meeting for three months (from the attendees, none...from those who organized, freedom !) we have decided to let this branch drop from the apple tree. Our branch was a worthwhile effort in the past but the time is here to let this branch slip away. Thank you to all who attended and extra thanks to those who assisted in these past years.

#### FROM THE PC

by David E. Laden

#### **Board** Activities

The Mini'app'les board of directors has been busy the past few months planning for the upcoming years activities.

As most of you know by now, the positions of treasurer and branch director have recently changed hands. Due to resignations for personal reasons, Steven Baker and Ron Androff were unable to continue in their positions. I am happy to announce that we have found two eager and enthusiastic replacements. At the July board meeting, Tom Alexander and Mark Gleizer were appointed to the positions of Treasurer and Branch Director, respectively. Welcome aboard! I would like to extend my thanks to John Hansen for continuing to serve as Treasurer while a replacement was being sought.

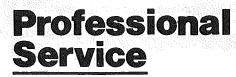

#### Get it done right the first time!

We give quality service on all Apple products and Epson printers.

#### Need on-site repair?

Call us--on site and maintenance contracts available.

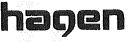

#### OFFICE EQUIPMENT, INC.

801 WEST 77% STREET Richfield, minnesota 55423 866-3441 The club's annual operating budget was discussed and approved at the July board meeting. A capital expenditures budget was discussed and approved at the August meeting (see minutes and budget printed elsewhere).

The next board meeting is scheduled for October 2, 1985 and will be held at the Minnesota Federal in Hopkins (location tentative). As usual, all members are welcome. If you are unable to make the meeting, feel free to call me or any of the board members with your opinions and suggestions. Remember, it's your club!

#### **HELP WANTED - Computer Shows**

Mini'app'les will be participating in two computer shows in the near future. Volunteers will be needed to staff the Mini'app'les booth at these shows. This is a great opportunity to promote your club and to meet other computer enthusiasts from the Twin Cities area (Oh, I almost forget to mention, one of the benefits of working at the booth is free admission to the show the day you work).

If you are interested in helping out at the Mac-Fest, September 26-28 at the Hyatt Regency Hotel, please call Tom Edwards at 927-6790.

If you are interested in working at the Twin City Computer Show, October 31-November 3 at the St. Paul Civic Center, please call Steve George at 935-5775. See you at the Show(s)!

#### **HELP WANTED - Education SIG**

For several months now, the Educational SIG has been without a leader. One or more volunteers are needed to help coordinate this SIG. For more information about the position, please call David Laden at 488-6774.

## Looking Ahead with the Veep by Tom Edwards

Our "announcements" columns keep you abreast of impending activities within the 1 to 2 month timeframe. If you want to look a bit further ahead, here's a list of main meetings through December, 1985.

• Date: September 18, Wednesday

Location: St. Paul U of M, Student Center Theater **Program:** Presentation by *First Class Peripherals* (*FCP*) on their "Sider", a low-cost, 10 mb hard drive for the Apple // series and other computers. You'll have a chance to win a "Sider." See Feel Lucky?, elsewhere in this newsletter.

• Date: October 16, Wednesday

Location: Oak Grove Jr. High, Bloomington **Program**: Bill Pederson and Eric Johnson of the regional Apple Computer office answer your questions about Apple Computer and Apple Computer products. Sharing the program will be Fred Weiner of *The Connection*, with a review of their service and the newest additions.

• Date: November 20, Wednesday

bargains.

Location: St. Paul U of M, Student Center Theater **Program**: Presentation by Sorcim on their new product for Apple //, SuperCalc 3a, combining spreadsheet, database and graphics within one integrated program.

 Date: December 7, Saturday (Note day change!!!) Location: To Be Announced in later issues of newsletter.
 Program: A repeat of our very successful "Swap Meet," just in time for you to pick up some holiday

#### Announcements (Continued) INVESTMENT SIG by Eric Holterman

mini'app'les \_

After a few rewarding years as the Coordinator for the Investment SIG, I find I must resign that post. Due to schedule changes, I am no longer able to handle the position properly. Additionally, I believe the SIG will benefit from a new Coordinator.

When I joined Mini'app'les there wasn't an Investment SIG. After waiting a few months for someone else to start one, I took the plunge and did it myself from scratch. We have had our ups and downs and I believe many have benefited from the group, probably me most of all. I didn't start it because I was knowledgeable in the area, rather, because I wanted to become knowledgeable.

If you have any interest in this position, please call me at 822-8528. There are volunteers, including me, who will help the new coordinator with meeting ideas, presentations, locations, etc. So you won't be starting from scratch or be alone in the effort. I have found the time I put in to be both fun and rewarding, and have made new freinds with similiar interests. I have also found that having put a little extra effort into Mini'app'les, I have gotten many times that effort back. I encourage you to do the same.

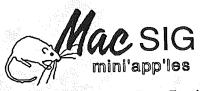

#### by Dan Buchler

The two MacSIGs, as regularly reported upon by Tom Edwards in these pages, continue and add to their strengths.

The September meetings for both SIGs are at the Hennepin County library in Southdale. However, in October, both meetings will be at the Edina Community Center.

The Non Technical User MacSIG, will meet early in the month on Monday, Sep 9, at 7pm as usual. There will be a modem demo and some of the MacDOMs will also be demo'd. The main MacSIG will meet on Sep 23. See Calendar for topics.

A reminder that we will have are own MacFest here in Minneapolis at the Hyatt Regency, Sep 26-28. See ad. elsewhere in this newsletter.

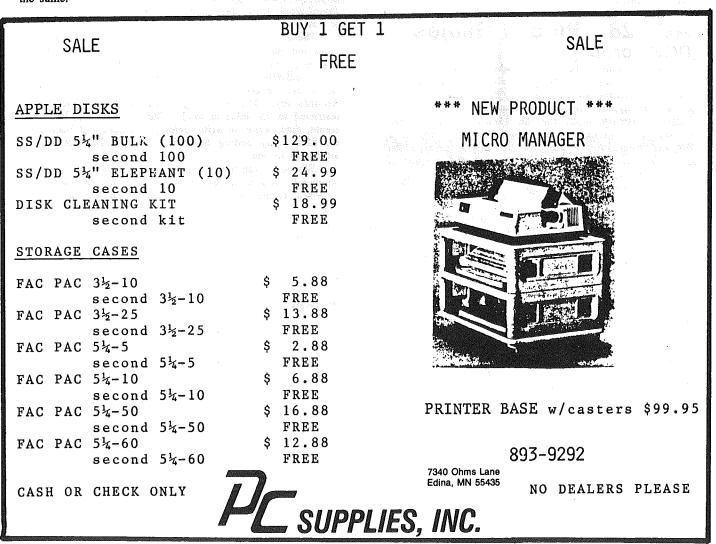

#### 🕻 mini'app'les \_

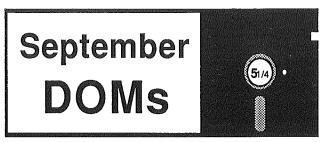

#### by Steve George

G oll-ly, another month has slipped past and it's new software time again! In addition to the 'recycling' of some EAMON text adventure disks, we're adding 7 new adventures to the list (see end of article re: EAMON Names and Numbers). Three disks (2 IAC and 1 Personal Domain) crossed the tape just as newsletter deadline approached (aka NDA). This dreaded disease almost caught up with me this month. Two of the disks I'd planned on using turned out to be real turkeys (in their present form), but when they're revived and up to full performance, boy, will my job be easy that month... hmmm... can see it now.... Anyhooo, I'll hold onto the turkeys for a while and let you savor the delights below (Al Sicherman, eat your heart out!):

#### IAC #28 Pinball Games (DOS format)

Pinball Games. Really now, what needs to be said? There are 4 (count 'em 4!!) great pinball games on this disk. As the startup screen indicates, these FAST ACTION games were created using Pinball Construction Set by Bill Budge. Primary input for the games is through the 'buttons' of a joystick, paddles, Koala Pad, or, if you have a //e, the Open/Closed Apple keys! It helps to use a paddle or joystick type of input device, because, the amount of pull on the plunger may be varied with these devices. If you use the O-A and C-A keys, the plunger is always pulled all the way out.

...Pardon the delay, I had to go and play each of them several times just to be sure of my facts (I conveniently lost my notes so I just HAD to spend the last 2 hr. 50 min. checking these out!) The four games are titled: The Maxx Machine, Flip It, Maxx's Madness, and Super Blast. Though I have yet to 'tilt' the machine, here are my explanations/impressions of each of the 4 games:

The Maxx Machine: All of the pop bumpers (aka jet bumpers) are invisible until they're hit! Therefore, luck is a major factor. Fast-action flippers are your only means of keeping the ball from draining. The tilt of the play surface makes the ball react very realistically to gravity.

Flip It: Play is on 2 'levels' with a pair of flippers guarding the drain on each. Spinners/roll-overs too. All bumpers are visible in this and the remaining 2 games.

Maxx's Madness: The play surface is on 3 levels with a total of 8 flippers at your disposal (drain?). Spinners and chutes too. The flippers have an "old game" feel because they are slower to react to your pushing them. Therefore, you'd better plan your moves slightly in advance of the action you desire.

Super Blast: 3 levels, 5 flippers, 2 chutes, spinners. One of the chutes catches your ball and holds it. At that time, a new ball is readied for play. When 3 balls

have been 'captured', they're all let loose at once! THAT'S ARCADE ACTION!!

Features common to all games: Up to four players can play (use space bar to select number of players before starting a game). Games are started by pressing one of the flippers. 5 balls per player. Bonus points awarded. All are playable on a monochrome monitor, but for best results, use color.

#### IAC #35 Build a Program (DOS format)

Build a Program. As stated in the program's documentation, this disk will create the shell of a program you then use as the basis of a program you're writing. The shell it creates will contain standard pre-coded variables, a date routine, standard coding for clearing the screen, positioning the cursor, and centering displays. Also included are routines which will aid in 'inputting' information from the user of your program such as showing the length and then checking for maximum allowable length.

When using the date input routine, a user will enter today's date in the format of MM-DD-YR and you will be given (automatically) the following additional information: day-of-week, Julian-day-of-year, and whether it's a leap year or not!

These routines will also generate the coding needed to build and maintain an indexed sequential file. An indexed sequential file is one that can be accessed either randomly or sequentially. Each record of the file always contains 2 fields that are generated by the system: Record status and Records key. The remaining fields are user defined and restricted to 25 fields in total. The routines will let you create, read, write, re-write, delete, read-next and maintain the files. Any coding needed to access the records is totally up to you.

Whenever you have a shell program created for you in Applesoft, you must be sure not to re-use the variables accessed by the shell routines. The primary restriction in this case is to avoid the use of Y or Z as the prefix to any data names. Also, do not renumber the I/O portion of the program.

The best way to learn this system is to look at the coding in the file 'Inventory-demo' and then give it a try. On-disk documentation provides more details.

#### Hi-Res Doodle (Personal Domain)

Hi-Res Doodle is a graphics system that allows you to make drawings on the screen and then paint them with a variety of colors. Pictures can be saved and loaded from disk. "Input" is through the keyboard or a game paddle input: joystick, Koala Pad, etc. "Functions" such as circle, frame, and rectangle are supported for those of us with less than steady hands.

An excellent feature is a command called 'checkpoint'. At any time you can set a checkpoint while drawing. Then, if you really screw things up, you can restore your picture to what it was at the last checkpoint! mini'app'les

0

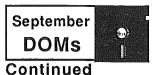

"Paint" allows you to color-fill a bound area with a variety of colors. You're even allowed to enter text (UPPER and lower) to your pictures. Quite a complete little package, don't you think?

Complete documentation is on disk and there's even on-screen help at any time. Please remember that if you like this program you should send Hal \$10 (this is Personal Domain). Owners of the program will receive instructions on how to use Hi-Res Doodle from within their BASIC and assembly language programs.

Now as promised (threatened?) a few months ago, we have a new numbering scheme for the EAMON adventures. We think that it is much more useful/logical to try to use the numbers that most everybody else uses whenever possible. The list below is now definitive, but as always, it is best to request an adventure by Name, just to avoid any confusion. Also, EAMONs will be in somewhat short supply. Did you know that disks are heavy? Well they are, so we're not going to be lugging too many EAMONs around... maybe just 2 or 3 of each. So, please be advised that we may occasionally run out.

| EAMONs re-released:<br>Name   | is#        | was#       |
|-------------------------------|------------|------------|
| EAMON Master & Beginners Cave | 1          | 1          |
| Lair of the Minotaur          | 2          | 3          |
| Cave of the Mind              | 3          | 4          |
| Zyphur Riverventure           | 4          | 5          |
| Castle of Doom                | s <b>5</b> | 6 <u>6</u> |
|                               |            |            |
| New EAMONs:                   |            |            |
| Death Star                    | 6          |            |
| Devil's Tomb                  | 7          |            |
| Abductor's Quarters           | 8          |            |
| Assault on the Clone Master   | 9          |            |
| Magic Kingdom                 | 10         |            |
| Tomb of Molinar               | 11         |            |
| Quest for Trezore             | 12         |            |
| Quest for meanic              | 12         | -          |

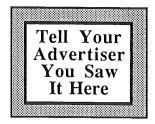

September 1985 **Feel Lucky?** "Sider" might be your winning ticket! by Tom Edwards

S omething new to intice you to the September Mini'app'les meeting:

Our program for the September 18 meeting is a presentation by First Class Peripherals (FCP) on their "Sider", a low-cost, 10 mb hard drive for the Apple // series and other computers. FCP has made an offer to the club, one that we hope that you will find hard to pass up.

We need to have at least 100 members present at this meeting. FCP will pass out a slip to each member present. For a token "cost" of entering your name and mailing address, you will get a chance to win your own "Sider".

Please make it a successful meeting by joining us for the evening's meeting. We have selected this special promotion from FCP with the expectation that at least 100 Club members will know a good thing when they hear it. There's always a lot of great information at each of the meetings. This will add a bit more "spice" and break it out of the routine.

Date:September 18, 1985<br/>(Wednesday)Time:7:30 pmPlace:Student Center Theater<br/>St. Paul Campus, U of M

## WOULD YOU BELIEVE FAST, AFFORDABLE COMPUTER REPAIR?

Why wait 2 to 3 days for repairs, when our 12 trained technicians can insure fast, professional service. We service IBM, Epson, Apple and Panasonic computers, and Epson and Okidata printers. We provide convenient service at your own location\* or you can bring your computer or printer direct to us. We'll even provide regular, scheduled service at your convenience. Extended service contracts available at reasonable rates. Use your Visa,<sup>®</sup> MasterCard,<sup>®</sup> American Express<sup>®</sup> or Dayton's Flexible, Furnish-A-Home or Invoice Account. For more information, call 623-7123.

\*Within 7-county Metro area only.

DAYTON'S

COMPUTER REPAIR SERVICE.

© 1985 Dayton Hudse

7

#### mini'app'les

### Rumors Rumors Rumors Apple Rumors **Rumors** Rumors Rumors Rumors

Rumors Rumors Rumors Rumors Rumors

## 

and

Mac

đđ

8

8

đ

#### by Dick Marchiafava

Rumored is a memory expansion board by Apple for the Apple //e (or ?). Expected to be announced in September. The board is supposed to be compatible with RAMWORKS and MultiRam IIe. It is not known if this will include a co-processor.

Expected around Christmas - announcement by Apple of a new floppy drive for the Apple II//s. May be the 3.5 inch Sony or a double5.25". Expected storage capacity 640K.

New -- Tymac has begun advertising a 3.5" floppy drive. Capacity 640K. No indication which model Apple it's for or cost.

Rumors about new Apple add-ons confirmed, but indications are that the dates will slip.

New -- Checkmate Technology has begun distribution of version 3.0 of their AppleWorks Memory Exander disk. Spreadsheet size is RAM dependent, the database will allow 5350 records per file.

Checkmate Technology will soon release their 16 bit 65C816 co-processor which docks on their MultiRam board in versions for the Apple //e and //c. Software publishers said to be ready to portsoftware over to the 16 bit format. Possible first program is a "highly rated Apple Sreadsheet which has a super name.

New for AppleWorks: Two "Desktop" systems, new book. Jeeves from PBI Software. An appointment calendar, directory and phone dialer, four function calculator, memo pad and software alarm clock. \$49.95.

For release in September, "Pinpoint". A Calculator, notepad, appointment calendar, typewriter, envelope addresser and communications window. A phone dialer scans the screen and dials selected number automatically. A cut and paste function for moving information and merge pictures or text in any AppleWorks document. \$59.95? Same command structure as AppleWorks, will work with rumored additions for the Apple.

Book -- AppleWorks: Boosting your business with integrated software. By Charles Rubin, Microsoft Press \$16.95. Has been advertised nationally with a quote from Rupert Lissner who created Appleworks, "He does things with AppleWorks that even I didn't know were possible".

New -- From Norwich Data Services Ltd., PLUS-WORKS and PLUS-WORKS XM. Two versions of a patch program which will allow you to run AppleWorks on a II, II+ or Franklin with all functions available from keyboard. PLUS-WORKS gives 10K desktop, PLUS-WORKS XM will recognize and use up to 1 Megabyte of additional memory. \$19.95 or \$49.95.

#### doddo TO BE RELEASED doddd (Vaporware catagory)

From Checkmate in the fall, GAMBIT a multifunction card with 2 serial and 1 parallel port, printer interface with graphics, clock, on board memory up to 512K and on-board 6502 co-processor allowing multitasking.

Also //e EMULATOR upgrades the II+ to a 40 column //e. Supports 80 column card, additional memory from 128K to 512. Supports AppleWorks, decodes addresses found only in //e. "There's more than one dance left in the old gal yet, archie!".

Mehitabele the Cat.

From Archie and Mehitabele by Don Marquis

#### by Dan Buchler

is not to be outdone despite the new reorganization

at Apple Inc. At the time we were going to press with this issue, several national magazines including Electrical Engineering Times and InfoWorld published their "scoops."

The following is a summary of what I have read and heard recently.

Rumor: An expansion box that connects to the Mac to be announced at MacWorld Expo. Slots will accomodate non Apple controllers for such things as Disk drives and will, through a dealer Mod, operate much faster than current external devices.

Rumor: The Jonathan. A Mac with slots, 17" highresolution monochrome monitor (for full page display), 20 Mbyte hard disk, optical disk drive, 800Kbyte floppies, business style keyboard with track-ball, small footprint for CPU, etc. Software compatible with the regular Mac! To be announced at January stock holders' meeting. Probably won't ship until later in year.

This writer thinks that the Jonathan will be fairly expensive and will compete with machines such as the IBM AT or the Sun to capture "Engineering Workstation" type of business. I suspect the slot-box is being released to give third party developers a chance to design and build cards which will work in the slot-box or the Jonathan.

#### ː mini'app'les \_

{ (

#### Rumors (Continued)

**Rumor:** Retrofit to 800Kbytes for installed 400Kbyte floppies. It has been reported in several places that the hang-up on the 800KBytes is due to a legal hastle between Sony who builds the drives and Tandon who holds the patents!

Rumor: Versa-Mac or Jason, which is a modular Mac with Color. Ship late '86.

**Rumor:** Apple is planning to put the fast 32 bit Motorola 68020 microprocessor chip in the Jonathan or some follow-on machine.

Rumor: Beck-Tech will announce an adpater to display MacPaint in Color. See InfoWorld, August 26.

I'm out of time fellows!

#### Mac-Fest: Save a Day for Mini'app'les Help Your Favorite Computer Club Grow by Tom Edwards

M ini'app'les is participating in the Mac-Fest computer show, September 26-28, to be held at the Hyatt

**Regency** Hotel in downtown Minneapolis. This gives us a big chance to meet several thousand Upper Mid-West people interested in Macintosh computers <u>and</u> promote the many benefits of membership in Mini'app'les.

The show is open to the public 10:00 AM to 9:00 PM Thursday and Friday, and 10:00 AM to 6:00 PM on Saturday. Tickets are \$5.00, with discount vouchers available from local retailers or the Club. Expect to see a hundred or more vendors with the latest software and hardware for the Mac. The show is sponsored by **Technology Exchange** of Plymouth, MN, with cosponsors Apple Computer, Inc. and Computer User magazine. Similar shows are scheduled for Milwaukee and Chicago, following the Minneapolis date.

ART CONTEST for Artistic Mouse Maneuverers!

For those with access to a Mac, and a touch of Dali or Rembrandt in their hand, Mac-Fest is sponsoring an art contest with a 128K Mac as first prize. See the Mac-Fest ad for full details. (Submissions due September 16.)

**VVVVVVVVVVVVV** Mini'app'les peoplepower is needed to staff the booth for the Club. If you can donate two to four hours to assist, please call and volunteer your services to *Tom Edwards* (544-3200{O}, 927-6790{H}). You will be helping the Club grow, and you will get to see all of the new goodies for the Mac!

#### **Super Special IAC Deals!**

#### by Steve George

Four products from M&R Enterprizes available to IAC members at significant discounts. Quantities are limited; first come, first served. Orders must be received by Sept 30.

SUP'R BUFFER- parallel printer buffer: 64K, independent pwr supply, self-test, multiple copy button, pause, 60:1 data compression, all hdwe & cables. Retail: \$195.00 Sale: \$79.95

SUP'R SWITCHER- external replacement pwr supply for II+, //e: exceeds Apple's standard supply currents, plus 2 switched outlets for peripherals. Retail: \$195.00 Sale: \$79.95

SUP'R MOD- RF modulator VHF interface: converts II+, //e, //c output to work on a TV. Wall pwr transformer, uses normal video output jack for signal. Retail: \$69.95 Sale: \$29.95

SUP'R FILER- Filing Data Base: for the II & II+. Retail: \$95.00 Sale: \$12.95

Ship and handling: 1 item \$2, 2-4 items \$4, 5+ items \$6.

IAC, 908 George Street, Santa Clara, CA 95054 408/988-4484

Indicate on your order that you are a Mini'app'les member.

#### NEED TO LEARN BASIC? TEACHING BASIC? THEN THIS IS FOR YOU!

The BASIC Learning Programs manual contains over 90 simple programs that teach fundamental concepts. Each lesson includes a program listing, sample run, explanation and exercises. Effective for self-instruction and also suitable as a workbook or text for classroom use. In use nationwide by individuals, high schools, vocational schools and colleges. Versions available for IBM PC, Apple II family and TRS-80. A diskette is available containing all the programs in the manual. This may be copied for classroom use.

Prices: Manual \$8, diskette \$25, including shipping.

Please send your order to: Academic Computing Center University of Wisconsin-River Falls River Falls, WI 54022 (715)425-3583

#### mini'app'les

## **Summertime with MacSIG**

More Corn Here Than In The **Fields** 

#### by Tom Edwards

 ${f H}$  ints and Tips. That was the theme of the July 29 MacSIG.

Mike Carlson got things off to the usual 7:00 pm start at the Southdale Hennepin County Library, where about 80 gathered to see if there was a shortcut or two that they might pick up. The Mac is easy, but everyone wants to make it easier yet!

Tom Edwards and Curtis Juliber opened up the announcements with some information about the MacFest Computer Show. This will be held September 26-29 at the Hyatt Regency, downtown Minneapolis. The club will have a booth during the show, and volunteers are needed to man it during show hours. (Contact Tom Edwards or Steve George if you can assist. There is more information elsewhere in this newsletter.)

Our Q/A session brought forth lots of new little tidbits. Here's a sample:

- One of the developers present this eve is working on a program to manage news broadcasts over satelite TV.
- Anyone have a handle on how to set up an inventory program with Excel? Moving Multiplan templates into Jazz? Suggestions on what's good/bad with the various thin-to-fat offers? If so, drop a note to the newsletter editor, share your experience and earn a MacDOM for the effort!
- Apple has announced a 20 mb hard disk that may be on the shelves somewhere in the Sept/Oct period (And if you believe that, I've got a little property in Florida....)
- Apple has a rebate program for those purchasing Mac stuff. Check with your dealer for specifics, but you can make savings on things like modems, upgrades and software.
- Current (remember, dis here is da notes from da July meet'n!) version of Switcher is 4.0, touted as being a "release". (See Switcher Note elsewhere.)
- Video-out hardware for the Mac costs in the range of \$200. What you view it on can run into the thousands! One of the biggest and best is the unit from Hughes Aircraft.
- Neon, a newly released "object oriented" programming language, has a lot of features for the application developer.
- Videoworks (Hayden) is capable of creating output in color, folks. Does that turn any of you green with envy?
- MS Word is starting to show up in version 1.05, for those that have sent in their registration cards. Many of the new features and improvements relate to the LaserWriter. One neat thing, is the ability to designate a percent reduction (increase?) to artwork pasted in from the clipboard.
- Sider, a hard disk from First Class Peripherals, is rumored to be available in Mac configuration, and 20 mb size, about January 1.
- One Mac'er is getting radio reception through his phone lines. That makes it a bit hard to modemize, doesn't it? The "techies" suggest a call to Ma Bell.

Always willing to help with the control of insect pests, the bugswatters have been busy delving into the software nests. Some of the current crop of creepy crawlers have been warmed over, but there were a few new ones, too.

- » MacDraft, for those of you that enjoy the art of "draughting", tends to create some abberations when coupled with MacWrite and the ImageWriter. Current version can't take things back into 'Write.
- » The new Font/Desk Accessory Mover brings some problems to those that insist on sticking with the thin Mac. Certain fonts are not recognized, and the old Font Mover sticks up its nose at anything that it didn't create!
- » Closely related to this problem, is the Apple-induced intolerance for some of the "3rd party" desk accessories. Apple and programmers are trying to negotiate a stage of co-existence. Look for updates on desk accessories to circumvent the problem.

A couple of new programs kicking about have some neat features. MultiScrap permits more than one "Scrapbook" on your disk. Doesn't seem to be perfect yet, but will allow you to customize a scrapbook for a special use.

Someone put together a single program that enables you to do all of the neat things that you always wanted to do with your fonts. Create them, edit them and move them with one super humungous program that does it all.

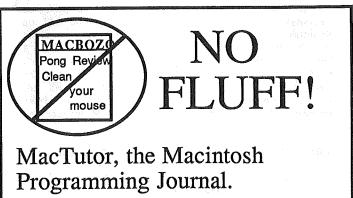

For the few of us who already know what a computer is for.

\$30 for Canada. \$36 for Overseas. Twelve issues per year of technical info on the Mac Toolbox, hardware, C, Assembly, Neon, Basic, Pascal and more! A Mac Hacker's delight!

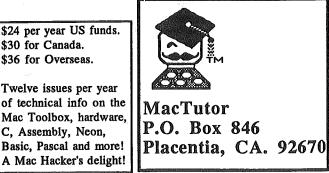

Not convinced yet? Call (714) 993-9939 for a free sample.

-14-

#### ζ mini'app'les \_

## Summertime with MacSIG Continued

We sure don't want to ignore the rumor mill with this issue. Just to keep us all drooling, how would you like....

- A color Mac (no, not the Jackintosh or the 520ST!)...
- A bigger screen for your Mac...
- A Mac with "slots" so that you can plug in your favorite printer card, music keyboard or home controller device...
- MacinTalk, for those of you that work late into the night with your Mac and want someone to talk to...

Well, these are just a few of the wild "maybe's" that are currently floating about. You can set your own odds on what's true or false, and the timetable.

Swinging into the "tips" program for this evening, we heard foist from *Steve Wheeler*. Seems that *Steve* likes to go against the flow by just a touch. While most of us have tried to get MultiPlan to work with smaller fonts so we can see more on the screen, he wanted bigger fonts to create presentation reports.

Here's how:

- Create a disk with MultiPlan, Resource Mover (or something that lets you edit resources), and a "System".
   Strip out the fonts you don't want.
- 3. Create (or identify) a font that you want to work with MultiPlan on the disk.
- 4. Open the Resource Mover.
- 5. Open the font that you want to be used by MultiPlan.
- 6. Change the ID of the font to "1290".
- 7. Using Resource Mover, open the "System" on the disk and open the "Fonts" in the system.
- 8. "Cut" any of the fonts in the system that have an ID of "1290" or "1300".
- 9. "Open" your chosen font.
- 10. "Copy" it.
- 11. Bring up the "System" window.
- 12. "Paste".
- 13. Quit Resource Mover and try out your MultiPlan to check out your plastic surgery.

Slick, huh? What I've omitted above, is the significence of the ID's 1290 and 1300. The 1290 is the screen and "standard" printout font accessed by MultiPlan. You need not go further if you intend to use the ImageWriter without triggering the "high quality" mode. If you do want "high quality", then go through the font creation steps and give a font that is twice the size of your desired printout the ID of 1300.

To pack more characters on the printed page, you can select "50% Reduction" from the "Printer Set Up menu", although that is contrary to *Steve's* effort here.

Look for *Steve's* contribution to show up in a future issue of MacWorld (he hopes!).

Our second Tip/Hint came from *Dan Buchler*. Dan's "hint" really is more of a caution to be considered when using Switcher (of course with a fat Mac) and installing Finder as one of the "applications" to be run.

Strange things can happen, often a crash, if you "Trash" a file with the Finder and then try to access it with another application that you are running with Switcher. Switcher gets confused, with all of these files to keep straight, if you toss out something or change its name.

As we came to the wrap-up for the evening, some pleas were issued for assistance. Being a volunteer organization, the quality of what you see and hear depends on what aid you are willing to give. If you can help with something, don't be shy!

- Newsletter Articles: Contributions are needed on any subject, whether Mac, Apple, software, or anything! If it interests you, it will probably interest someone else, too. (Send to Dan B.)
- Newsletter Pasteup: No, it's not quite all done with Word and LaserWriter. There is some organization of pages, ads and decisions on content and placement that is done "the old fashioned way". A fun event, once a month on a Saturday morning. (Contact Dan B.)
- MacDOM: There is a lot of stuff on the "Public Domain" to use for our MacDOM's, but it sure would be nice if we could put a disk of "home grown" contributions together. If you have artwork, programs, Multiplan templates, hints and tips... whatever you can offer... contact Mark R.)

Not bad, for an offshoot group that just celebrated its first birthday. See you here next month.

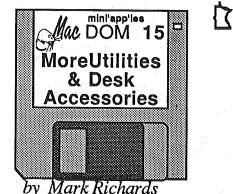

L his month's MacDom features enough utilities and desk accessories to keep you busy until we can put together next month's MacDom!!

For MacDOM #15 we are doing a bit of catching up with ourselves. First up, documentation for REdit 1.0 and Painter's Helper #1 from MacDOM #14. Also some aids for using Painter's Helper.

From Don Brown and CE Software there is the second generation of MockTerminal, MockWrite and MockPrinter in the new Apple Desk Accessory (DA) format. Included with the package is a new application for converting old format Desk Accessories to the new format and back again. Also from Don is a new disk copier for the 512K Mac.

A very interesting and informative program for computing a home mortgage. Takes into account tax rate, insurance, general inflation, what it would cost to rent a similar home and several other variables. Presents all this information on a year by year breakdown featuring your tax savings, monthly payment, equity and a whole lot more.

Think your Mac's is blowing a memory chip somewhere? Use the Memory Tester utility application to run a diagnostic on it.

Rounding out the disk are a couple more desk accessories.

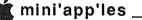

## MacSIG:ntu Tunes up with Resources

#### Let's Peek Inside the Macintosh by Tom Edwards

H elp comes to those that explore. So the MacSIG:ntu meeting of July 15 was targeted to those that wanted to stretch their understanding of the Mac, without getting too involved in the techno-jumble of the "hackers".

Steve Bibus welcomed us to the Southdale Hennepin County Library location that is almost like a home-awayfrom-home for all of the MacUsers. Zinging through the announcements of things to come, Steve then called on MacDOM editor Mark Richards for a rundown of what's available. MacDOM #13 features a sample of "educational" software, mainly from the college groups that are active in the Macintosh software development program. MacDOM #14 contains Switcher and the Resource Editor, subject of this evening's program presentation.

Jan Lovig, representing the MacFest show to be held this September 26-28, gave us a peek at what is in store for this major Macintosh computer show (more details elsewhere in this newsletter). Mini'app'les will have a booth at the show. You are invited to take in the show, volunteer to work at the booth and to enter the "MacArt" contest if you wish.

Our program featured a double whammy this evening. Paul Howe had things all lined up to fill us in on some of the magic things that you can do with the **Resource** Editor to customize things to your liking. Curtis Juliber was ready with an overview of **OverVue**, a database program, to help us all appreciate the power of the Mac and a good spreadsheet.

Paul explained that the Mac gets a great deal of the goodies that you see on the screen loaded in from the disk in the form of instructions. That means that much can be done to change the appearances of things, if you can find out where all this neat stuff is stored on the disk, load it in to Mac, change it and then save the changes back to the disk. The next time that you use the disk with the changes, they will show up on your screen. (Drum roll, please) Enter **Resource Editor**!

The Resource Editor (and several other similar utilities) give you the power to do this. It shows you a list of resources that you can change. Pick one, and you then enter an editing mode that is MacPaint-like (for changing graphics) or MacWrite-like (for editing text). When you are done, the Resource Editor places the new information back on the disk in the proper place. Nonetheless, a good practice for all of this customization is to do the work on a COPY of your valuable disk! Sometimes things don't work quite right.

Once you get a feel for this, you can get really creative. After the novelty of funny icons or humorous dialog boxes dims, you may want to look for more serious things to do. These editors can help you create a custom paintbrush in MacPaint, install "Command-Key" alternates for menu selections and modify programs to your concept of "friendly". Check through our MacDOMs for these editor aids. There's a bit of documentation to help you, too. Paul also gave a short demo of MacProject, a scheduling program from Apple. This scores high for ease of use, but lacks a bit for those that are in need of some intricate splitting of resources. The greatest benefit of the program, is the graphic presentation, which makes the whole scheduling and work flow process easy to visualize.

Can't find a program or file, but you know that it's on one of your disks somewhere? Paul suggests MacCatalog, a program that will read in the list of files on your disks and create a database from them. Then you can do "searches" and run reports to help you organize all of that information.

Curtis then stepped to the front to tell us about a database program that he enjoys using (and many others, too). OverVue is a database program that keeps the entire file in the memory of the Mac as you use it. This means that things can be moved around easily, and "sorts" (the "ho-hum" part of most database work) can be completed in little more that the blink of an eye. There is no need to read records from the disk each time you look for something or reorganize your information.

OverVue has just been upgraded with some useful features. The new version, 2.0, adds graphs and a "relational" ability... data from one file can be "linked" to another file, eliminating the need to key in the info twice (or more!). Information can be exchanged with other programs, too. A number of math functions are available, and you create "formletters" right within OverVue.

One of the kinky things that makes **OverVue** different, is that the information shows on the screen in a "spreadsheet" format. You see twenty or so records at a time, and can scroll up, down, left or right through the display.

Did you learn something here tonight? We hope so. This is the type of informative program that you get each month from the MacSIG:non-technical user meeting. Come visit us next month!

#### Switcher Note by Dan Buchler

A letter to the editor in the August 19 edition of InfoWorld from Dan Cochran of Apple Computer indicated that Switcher is not in the Public Domain and is copyrighted by Apple. It will be available from Apple Dealers or bundled in third party developer's software!

Advertisement For information on having your Macintosh expanded to 1024K of RAM (by a factory authorized distributor), send your name and address to: S.S.S. P.O. Box 192, Farmington, MN 55024

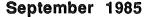

#### Minutes by Ken Slingsby

#### MINUTES OF MEETING Board of Directors July 9, 1985

mini'app'les

The Board of Directors met at the Bethel College in Arden Hills.

The Secretary's Report was approved as written in the Newsletter.

The Treasurer's Report was read and approved.

The agenda for upcoming meetings was discussed. See the Newsletter for details.

Letters of resignation were read and accepted from Ron Androff (Branch Director) and Steve Baker (Treasurer and MacDOM Editor/Producer). Ron's work is keeping him too busy and Steve is moving out of town. Their help was sincerely appreciated.

The President appointed Tom Alexander to Treasurer and Mark Gleizer to Branch Director. The Software Director appointed Mark Richards to Mac Dom Editor/Producer. All appointments were approved by the Board. It was noted that three persons had volunteered for Treasurer. The President was overwhelmed and stated that the choice was difficult in thanking all who volunteered.

The Swap Meet appeared to be well received. There were requests for making it a semi-annual event. With this in mind, The Vice President suggested that a second Swap Meet be held in place of the regular December meeting. A motion was made, seconded, and carried to have a Swap Meet December 7 in place of the regular meeting.

Steve Lyle reported that the Handicaps Special Interest Group is apparently defunct as they lost the Bulletin Board System. Time had been donated for the BBS by a local company who apparently needed the computer for other uses. Dick Marchiafava volenteered to help Steve find alternatives.

The remainder of the meeting was devoted to the budget for the upcoming year. The approved Operating Budget appears elsewhere in the Newsletter.

The meeting was adjourned.

TREASURER'S REPORT FOR JUNE 1985 by John Hansen, Acting Treasurer

| Check Register:<br>Balance Forward    |         | \$8391.86 |
|---------------------------------------|---------|-----------|
| Deposit (membership,<br>DOMs, MacDOMs |         | 2136.00   |
| Newsletter Printing                   | 1242.52 |           |
| Meeting room rent                     | 21.00   |           |
| Postage                               | 800.00  |           |
| MacDOM media                          | 254.00  |           |
| Update DB Master                      | 70.00   |           |
| Misc                                  | 51.21   |           |
|                                       |         |           |
| Balance Forward                       |         | \$8089.13 |

#### MINUTES OF MEETING Board of Directors August 7, 1985

The Board of Directors met at Minnesota Federal in Hopkins.

Neither the Secretary's nor Treasurer's reports were available.

There was a discussion of the status of the tax returns for the years 82-84. The CPA firm which had been given the data for the period hasn't yet completed the returns. After some discussion, the following motion was made, seconded, and ammended to read: "Resolved that Mini'app'les accept the work that the present CPA has done or give him until August 31 to complete that work. A statement of charges for services to date and an estimate of charges for services through August 31 will be requested." The motion, as ammended, carried. John Hansen was appointed to make the notification. The Treasurer has located another CPA firm that is willing to complete the work.

The agenda for upcoming meetings was discussed. See the Newsletter for details. The September meeting agenda generated a lively discussion. If 100 or more members attend the meeting, First Class Peripherals will donate a *Sider* hard disk to the Club. The following motion carried: "A Club representative will hand out slips at the door of the meeting for the purpose of registering for a door prize of the *Sider*. The availability of the door prize is contigent on there being 100 or more members present. Members must identify themselves by membership number, mailing label or ID card. The registration slips will become the property of First Class Peripherals." There was a request that if the winner be a Macintosh owner, he be given the opportunity to request a Mac *Sider*. This will be discussed with the vendor.

The efforts at obtaining a club office seem to be paying off. The October Board meeting will be held at one of the two sites now under consideration. Contact the President for location.

There was a discussion of the Capital Budget items. A motion carried to "Establish a Capital Expendures Budget for the following items: 1) Purchase a 512K Mac with second disk drive as soon as possible. 2) Purchase an Apple *I*/e, speed up board, and 512K board. One of the Apple II+ computers will be raffled to the members at a future meeting. 3) Allocate \$700 for the future purchase of a hard disk drive for Membership services." There was discussion of renting or co-owing a projection TV system. This needs further investigation.

Dick Marchiafava reported that he had approached the Courage Center to cooperate with the Handicap SIG in starting a Bulletin Board System. They seemed receptive and will discuss the matter at their September meeting.

The meeting was adjourned.

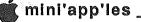

#### CLASSIFIED ADS

These ads are provided free to members for non-commercial use, and are limited to 10 lines. Commercial ads will be charged at 20 cents/word for members or 40 cents/word for non-members. Contact the Advertising coordinator

DEADLINE for ads is the second Friday of the month preceding the month of publication. Ads will be repeated on request only. Also, please notify editor if item is sold. Unless otherwise noted, all items are For Sale

#### Apple 300/1200 baud Modem - \$295 John......944-6002

Extended 80 col cards by Applied Engineering - \$89.95 Software Plus......560-4077

#### Portable Apple ][+ -

Includes Monitor, Programmable Keyboard, 64K fully populated, 2 Disk Drives, Applesoft in ROM & Autostart ROM, Parallel & Serial Intfs, 80col card, CPM, and some software - \$625 or best offer. Steve......474-4356

Macintosh Software: TKISolver, \$115; Lode Runner, \$22;Sargon III' \$29; Withess, \$22; Apple ][ Software: Ultima III, \$29; Ultima II, \$25; Wizadry, \$25; Skyfox, Archon, Aztec, \$20 each. Other titles also available .....(507)-526-2094

#### ORDERING DOMs or MSDs

A reminder that Disks Of the Months (DOMs) and Mini'app'les Software Disks (MSDs) are available by mail: DOMs at \$6.00 each; MSDs at \$17.50 each. MacDOMs at \$9.00 each.

Send your order to: MINI'APP'LES DOM's PO Box 796 Hopkins

MN., 55343

Attention DOM Sales Most DOM's and all the MSDs are available at club meetings Because of the volume of disks distributed, they are not tested. Club members are asked to make every effort to get the DOM or MSD running. For example, occasionally the DOS on the disk will be bad, but it will catalog OK and one can run the programs. Master Create on your System master disk will fix-up the DOS Of course, if you have a disk with bad programs, we will cheerfully replace it!

#### Continuing Service for a Mini'app'les Members

by Chuck Thiesfeld Members can order DOMs (not Mini'app'les Software or MacDOMs) using their own diskettes. Here is the procedure: Make up a package containing the following:

Make up a package containing the following: 1. Blank diskette (or diskettes if more than one is desired). 2. Maller. Diskettes will be returned in same protective device used to send the diskettes, provided such will fit in the mailer. 3. Send correct postage in stamps --do not send money in lieu of stamps. 4. Self-addressed return label. 5. \$1.00 copying fee per DOM or disk. 6. A note indicating which DOMs are desired. desired. Send to:

C. Thiesfeld

8416 Xerxes Avenue S. Bloomington, MN 55431

Please allow 60 days for delivery in USA. In-complete packages will not be returned. DOMs 1 thru 29, except 18, EAMON #3, and 8 Pascal disks are cuirently available. Mini apples Software disks (MSD) are not available! General guestions about DOMs should be addressed to Steve George George.

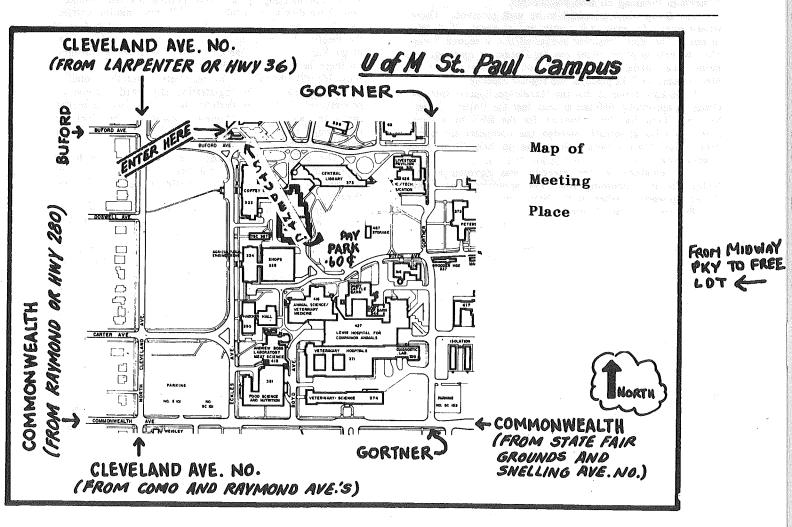

# **EPSON**®

## Buy now before the Epson price increase takes effect!

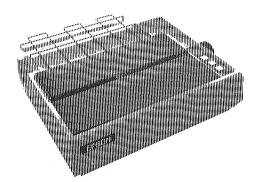

We will not be undersold on Epson Printers. LQ 1500 ...... \$899 Prices reflect cash discount. Sale prices subject to quantities on hand. Quantities are limited. Expires 9/30/85.

Epson LX-80

NEW1 DX-10 (Daisy Wheel) ...... \$249 NEW1 DX-20 (Daisy Wheel) ...... \$338

\$249

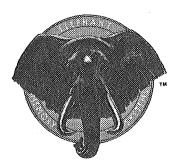

Lifetime warranty

Over the counter replacement

## ELEPHANT BACK TO SCHOOL SALE

- Buy 10 disks and get a free eleventh disk containing demo software from CBS.\*
- Mail in rebate entitling purchaser to \$5 or \$3 back depending on program purchased.\* (Rebate for CBS software)
- Double the rebate by purchasing a second box of Elephants.\*

EMS#1 SS/SD ONLY **\$11**99/box with coupon EMS#5 DS/DD ONLY **\$16**99/box with coupon

### Stop in for a FREE Elephant Bookcover <sup>†</sup>

\*Specially marked boxes only

Expires 9/30/85

†While supply lasts. One per person.

### **CITY DESK COMPUTER WAREHOUSE**

164 North Blake Road, Hopkins, MN 55343 (612) 933-1771

Hours: M-F 9:30 AM-8:00 PM Sat. 9:30 AM-5:00 PM Sun. Closed (During Summer) Fast, low cost delivery available on all products.

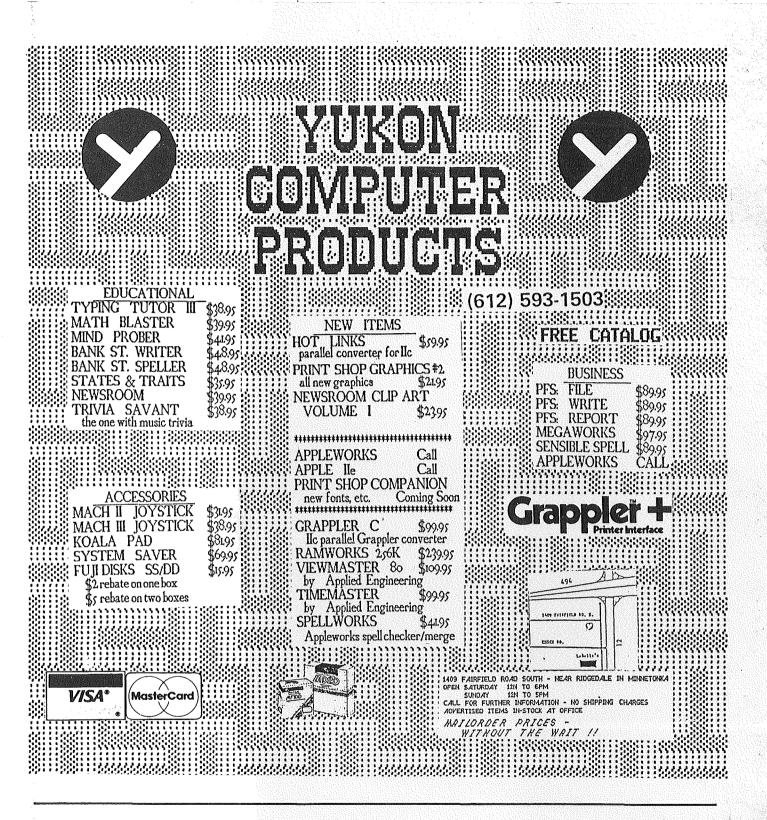

Mini'app'les Box 796 Hopkins MN 55343

Address Correction Requested

555 241 4-1-86 Salo, Bill 6908 - 114TH Ave North Champlin MN 55316-2806 **Bulk Rate** 

**US** Postage

Hopkins, MN

Permit 631

Paid